$iOS$  1

13 ISBN 9787121297000

出版时间:2016-8-1

页数:588

版权说明:本站所提供下载的PDF图书仅提供预览和简介以及在线试读,请支持正版图书。

www.tushu111.com

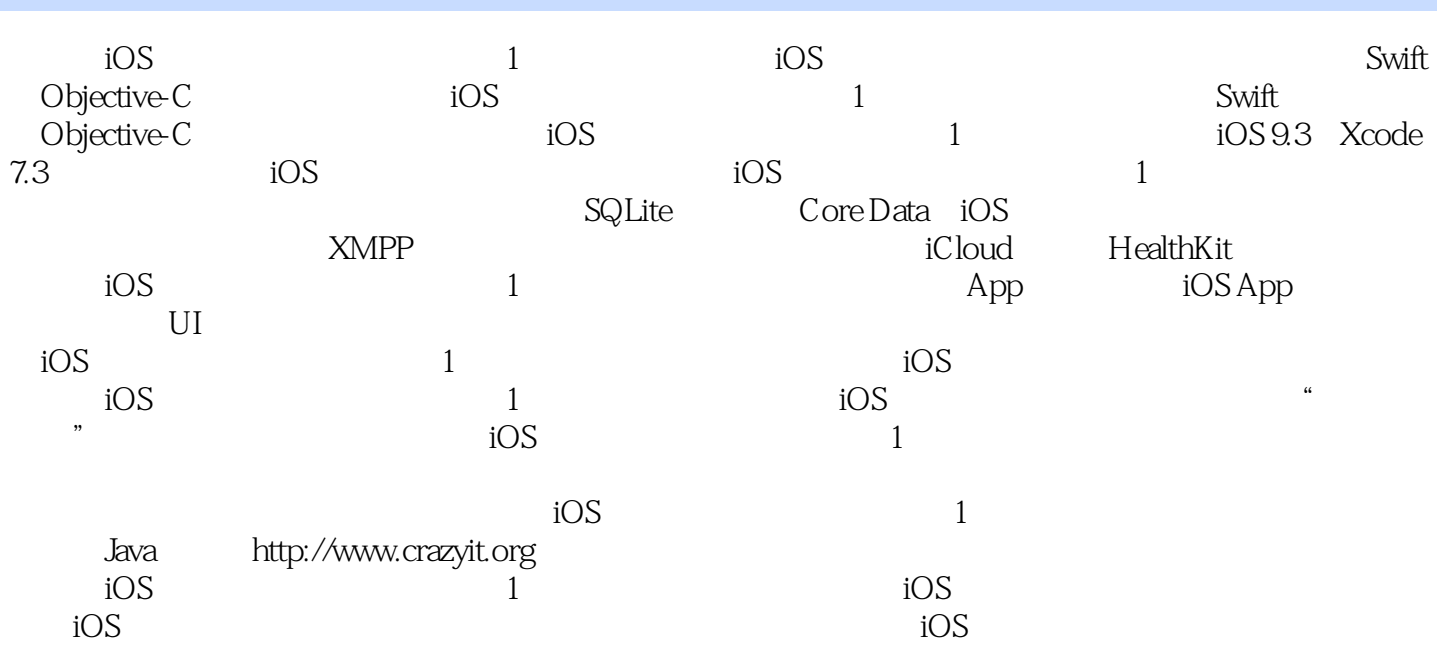

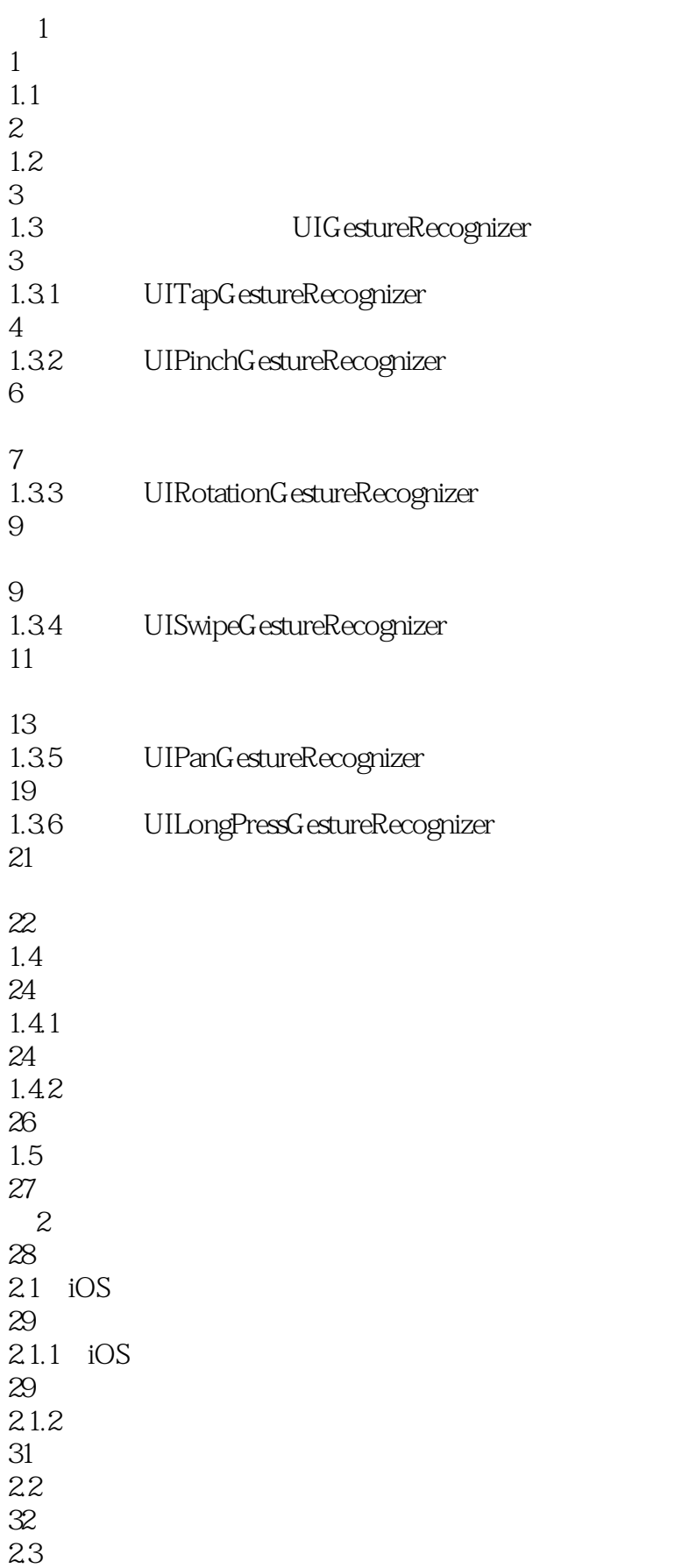

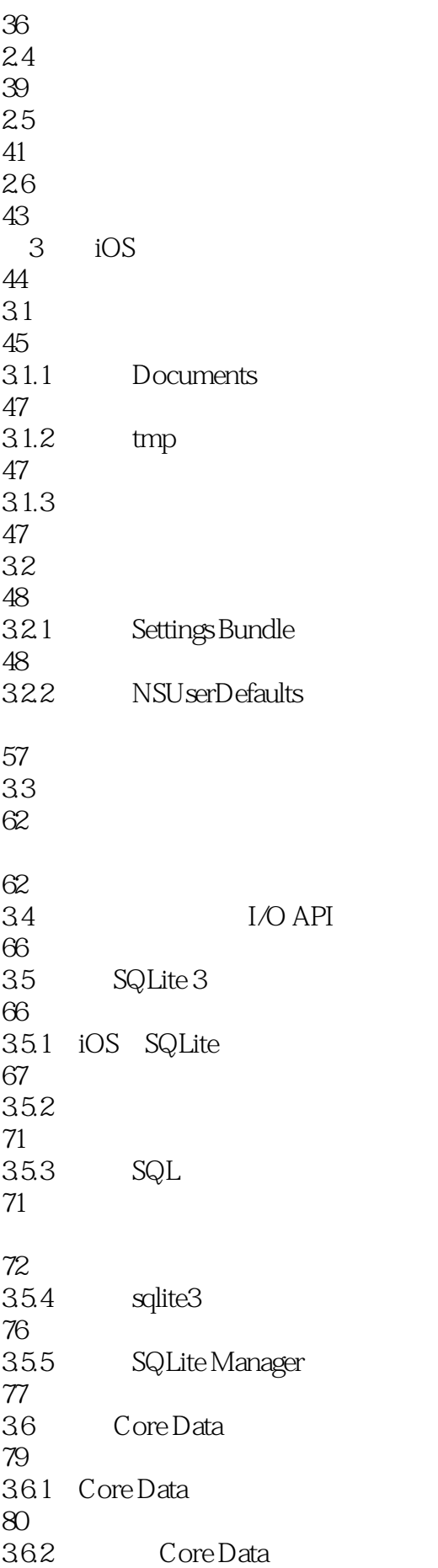

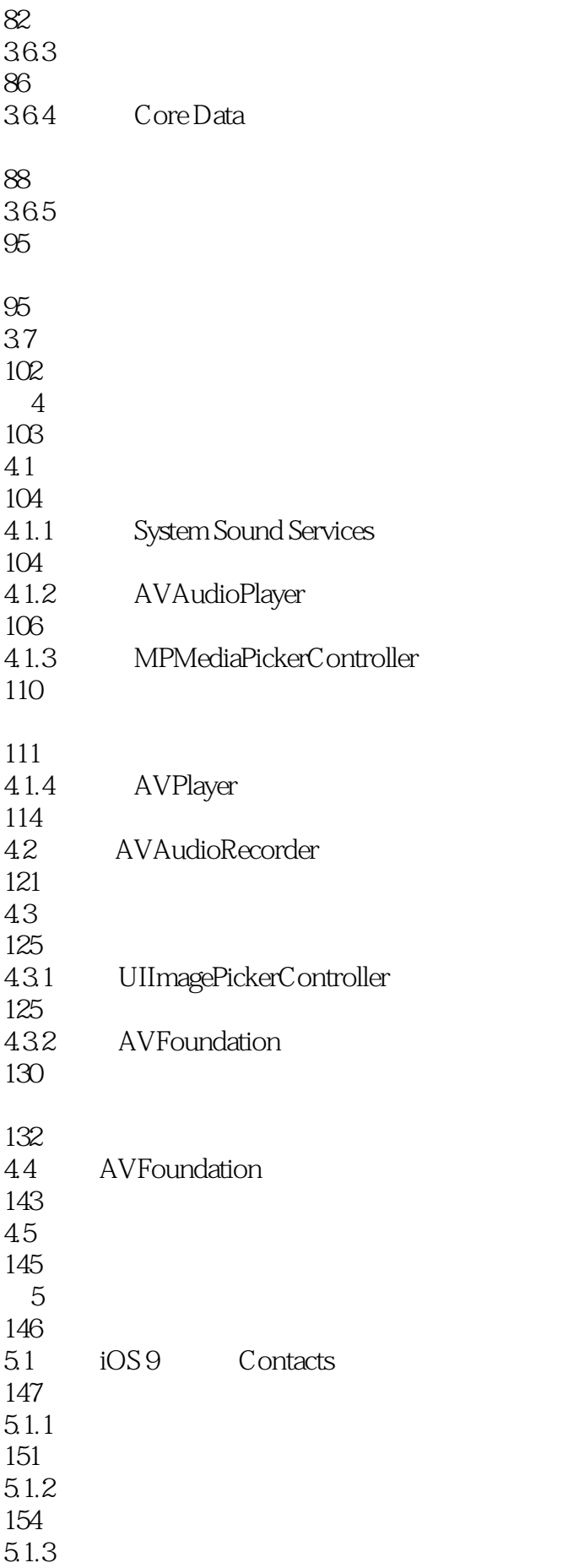

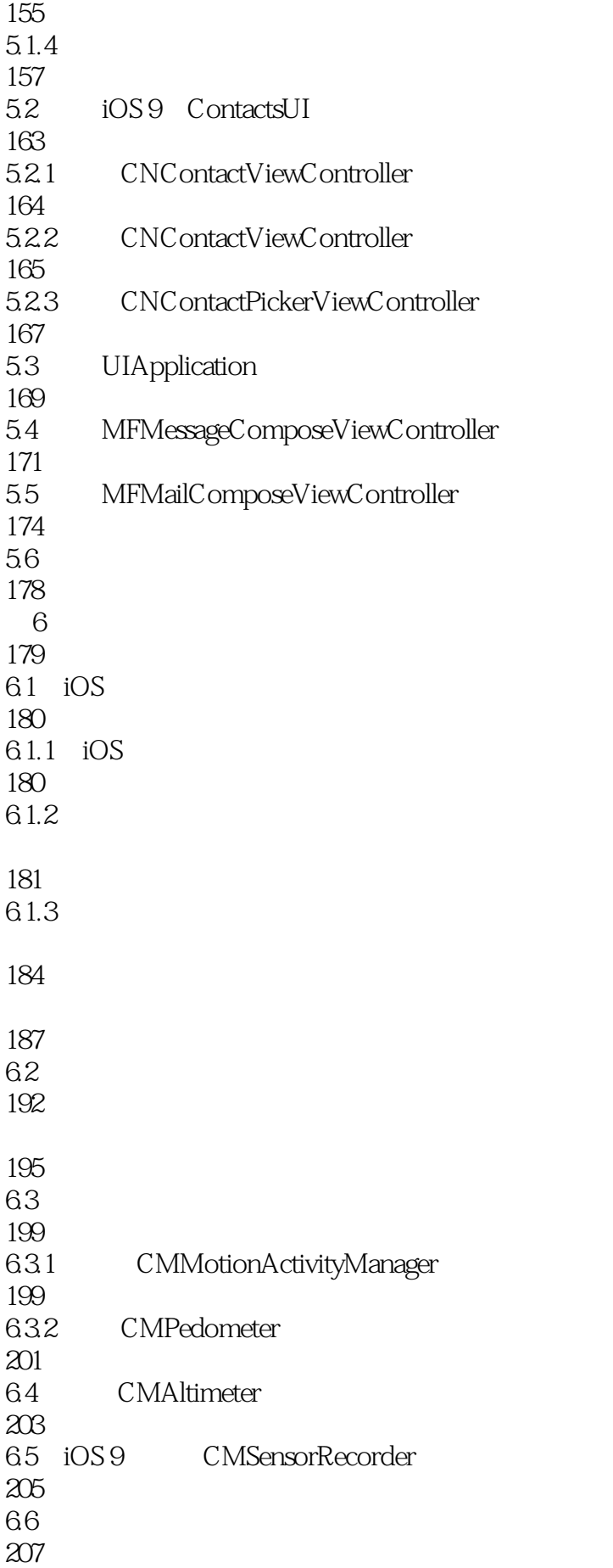

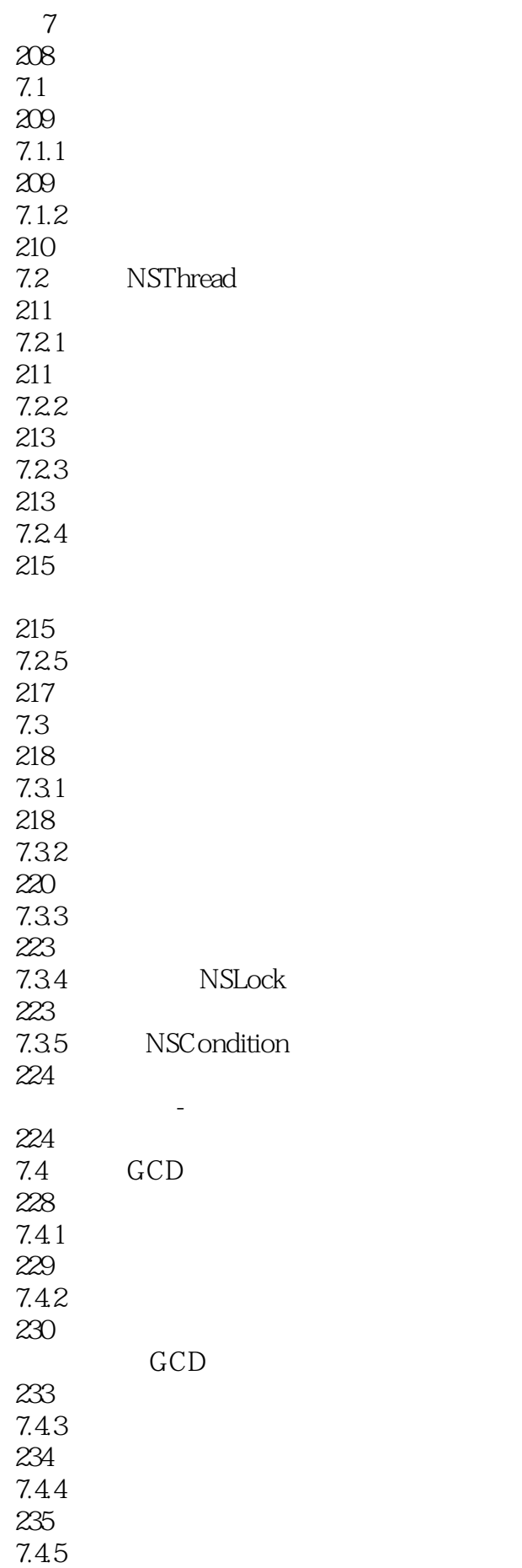

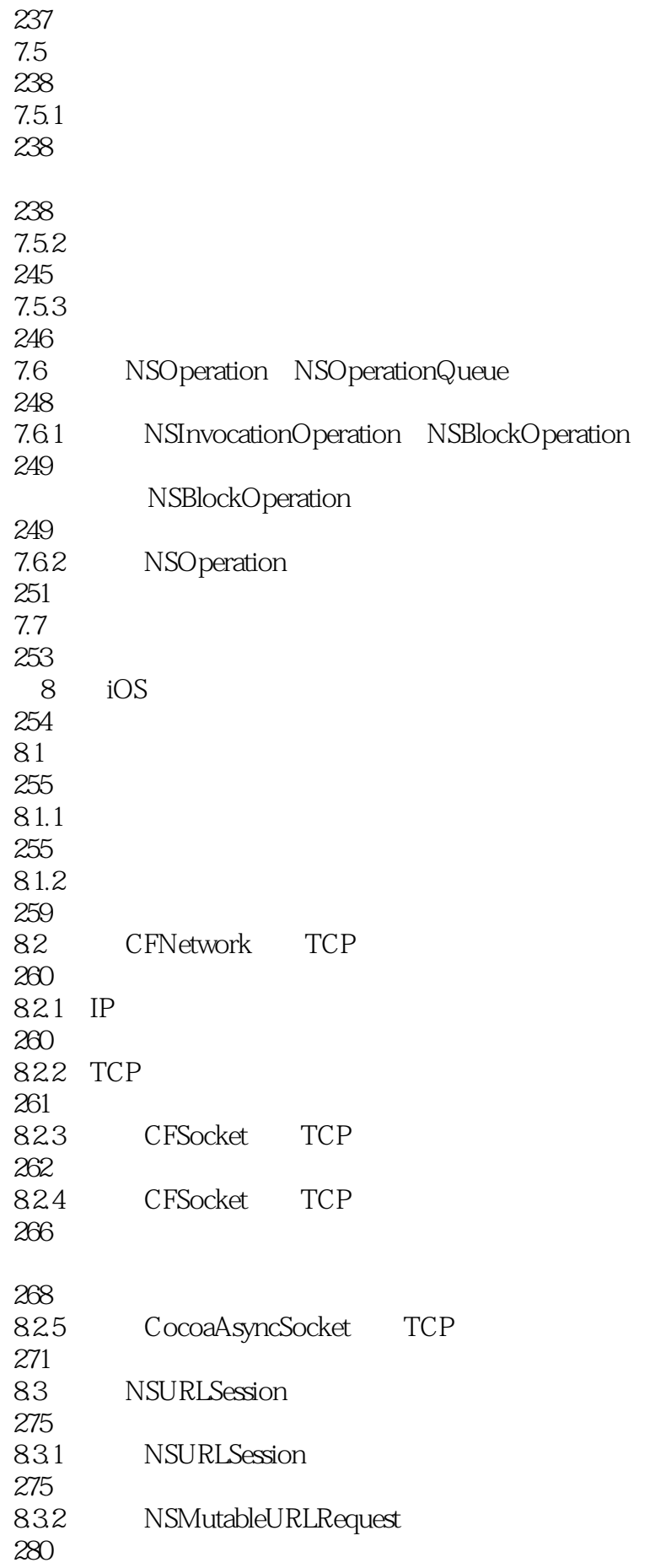

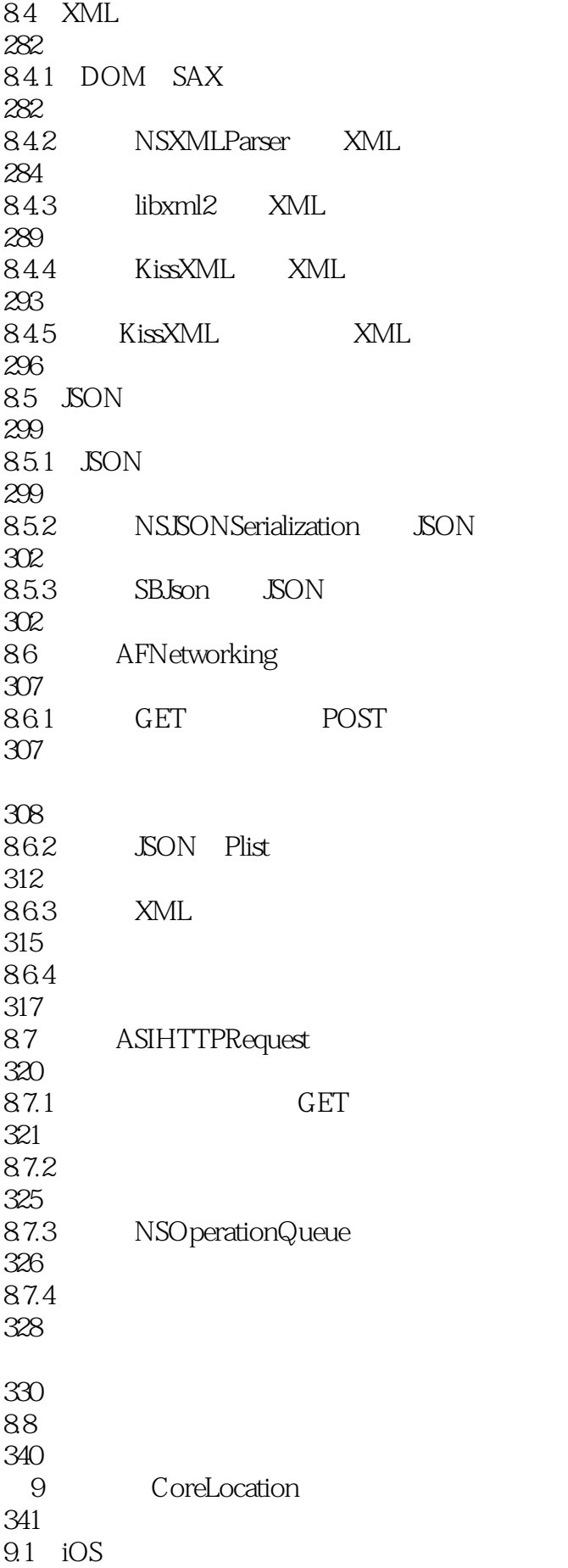

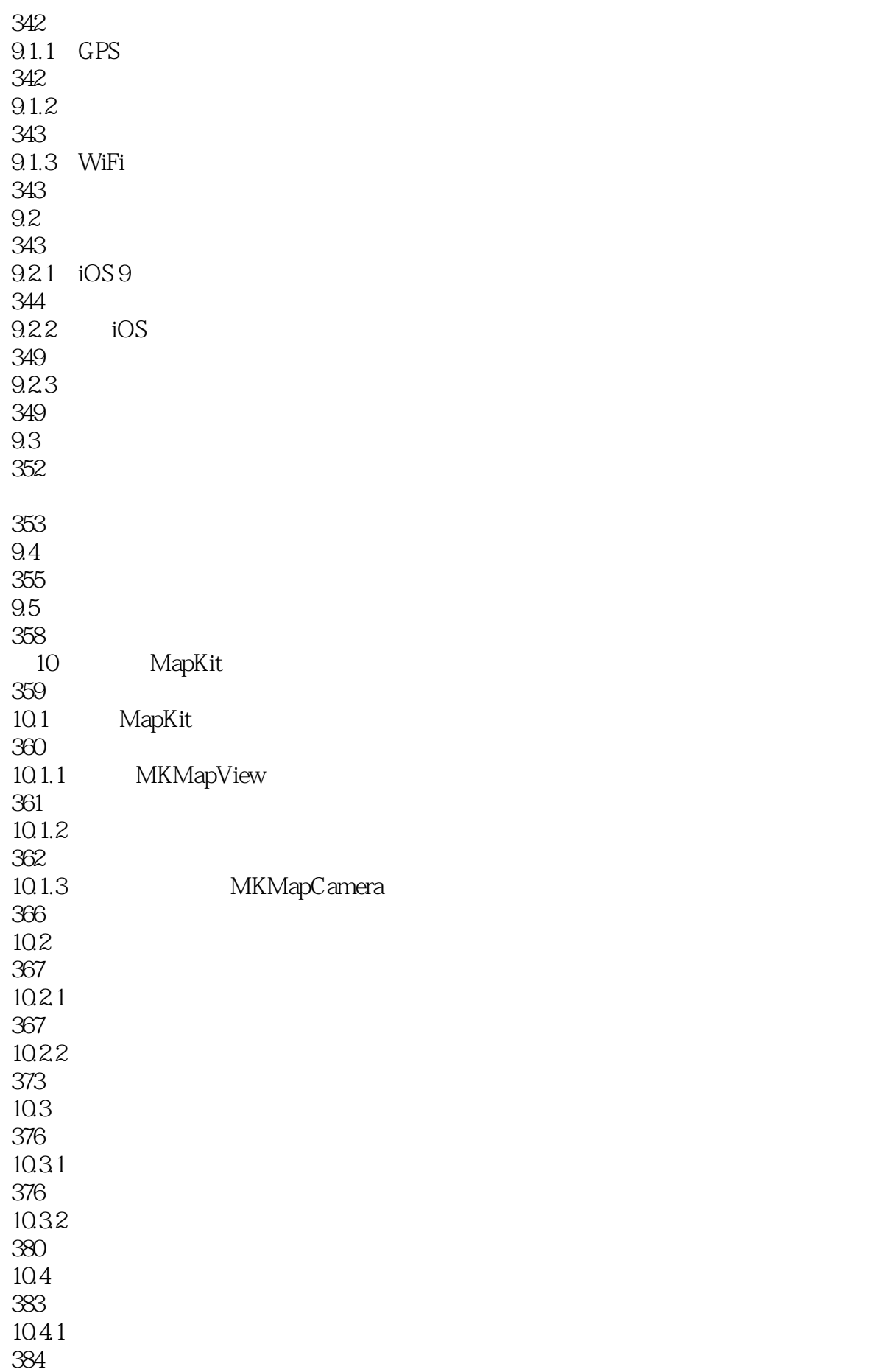

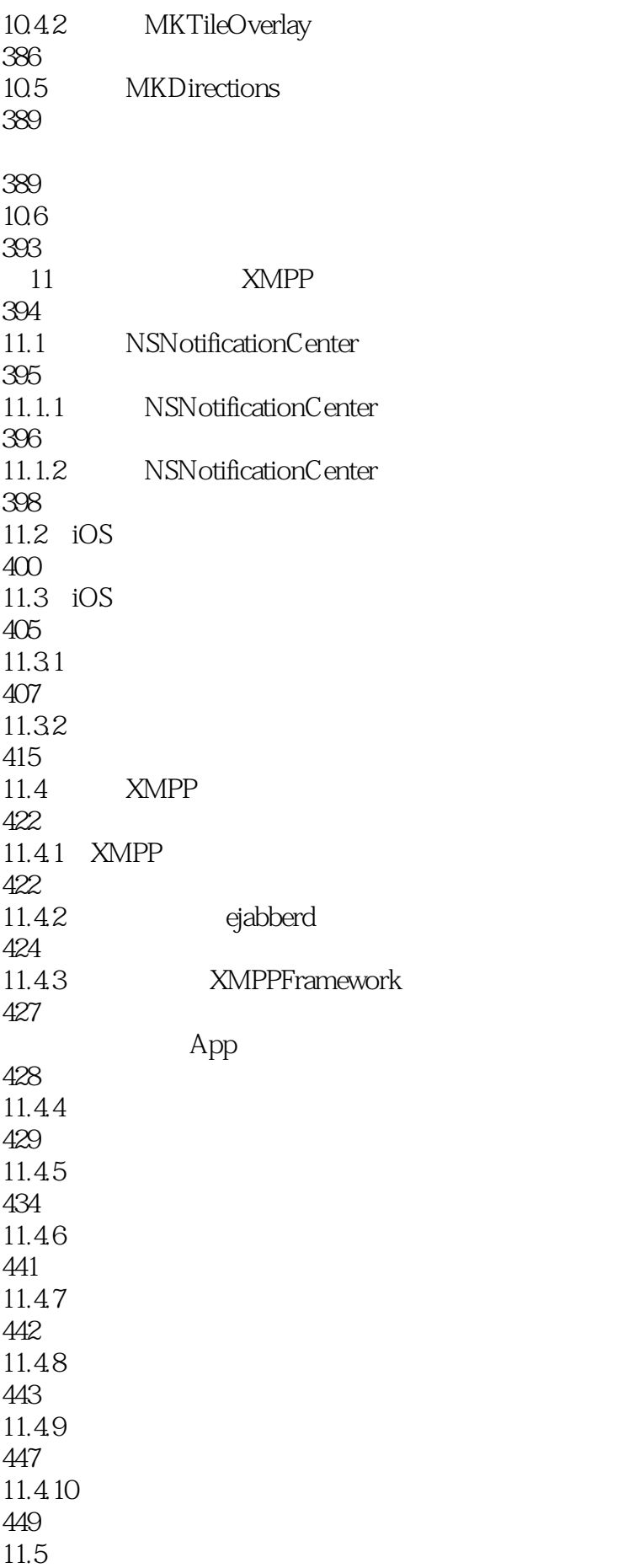

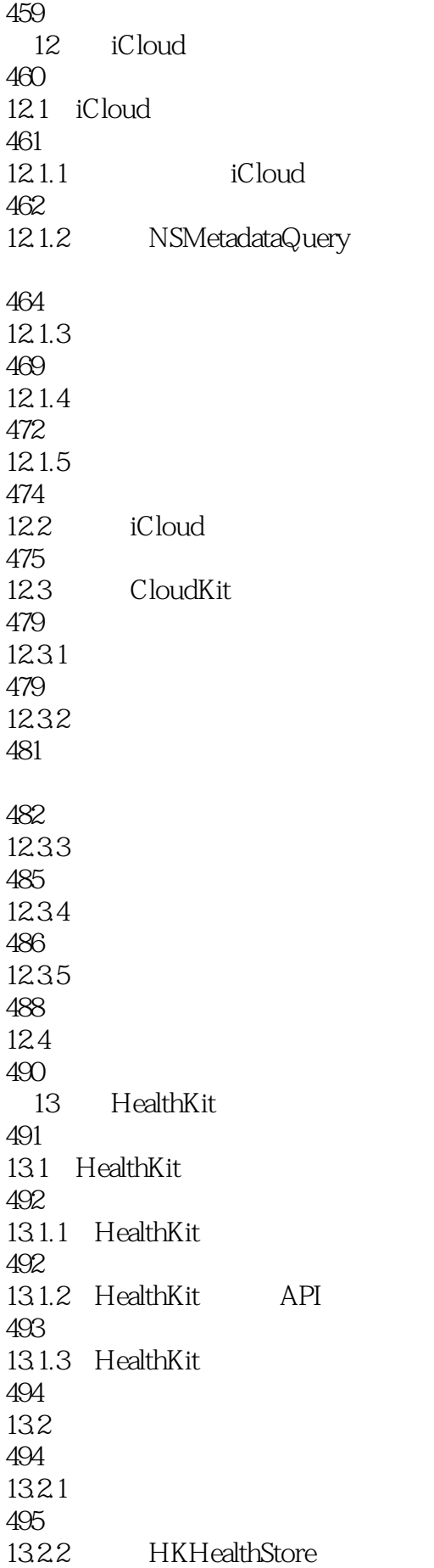

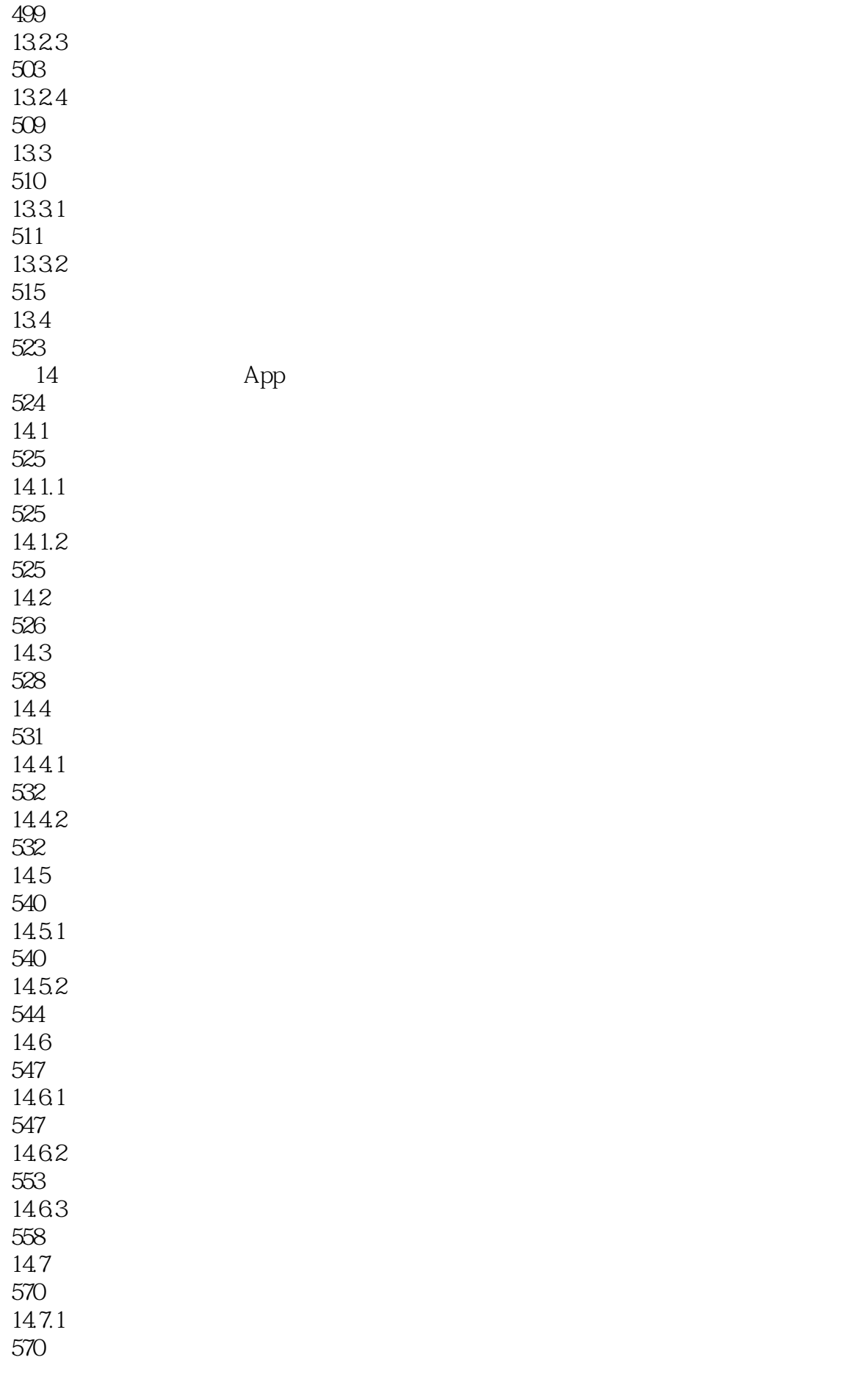

14.7.2 570 14.7.3 573 14.8 576 14.9 578

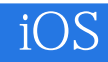

本站所提供下载的PDF图书仅提供预览和简介,请支持正版图书。

:www.tushu111.com